**TEACHER TRAINING CONCEPTS COVERED PRODUCT**

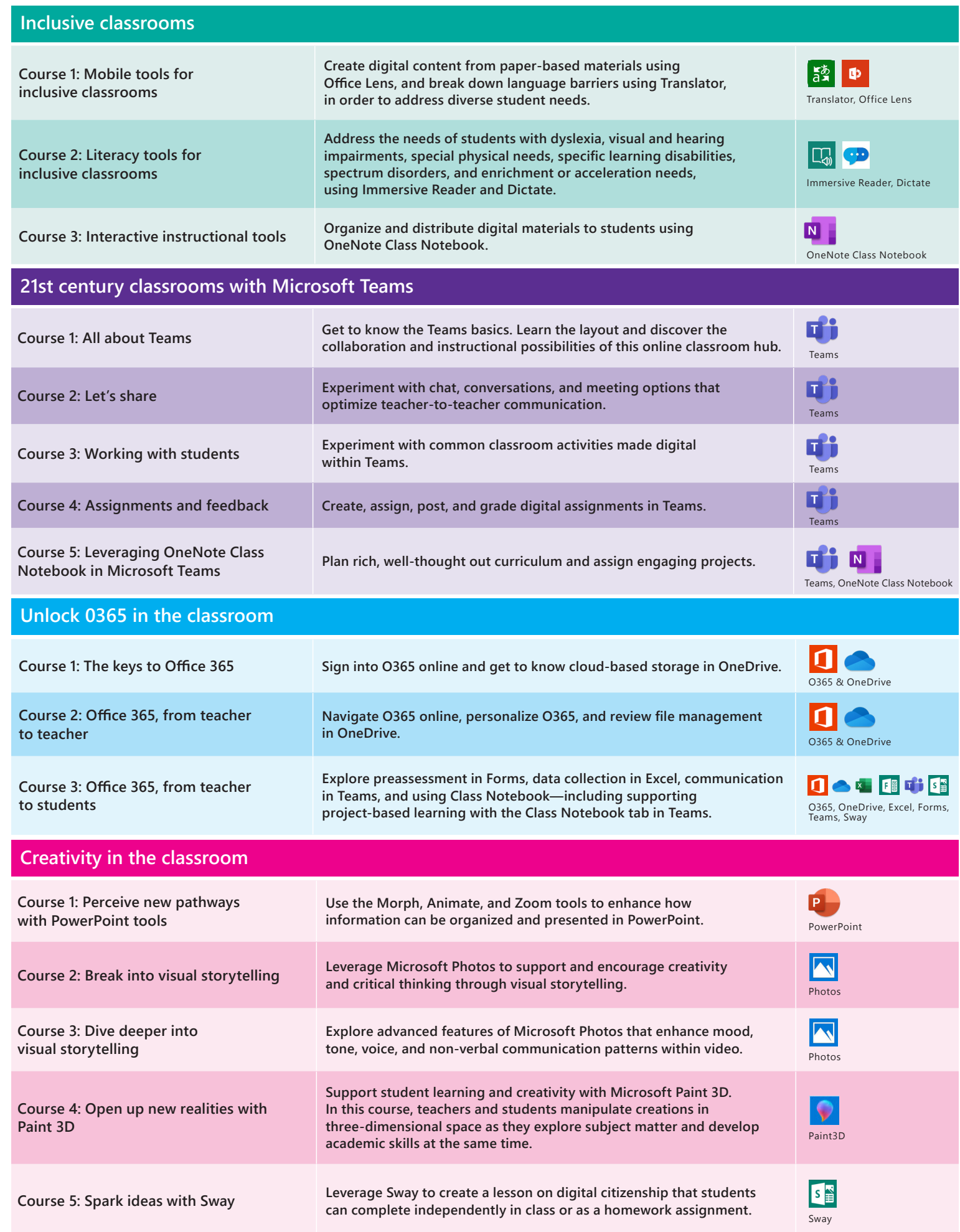

**TEACHER TRAINING CONCEPTS COVERED PRODUCT**

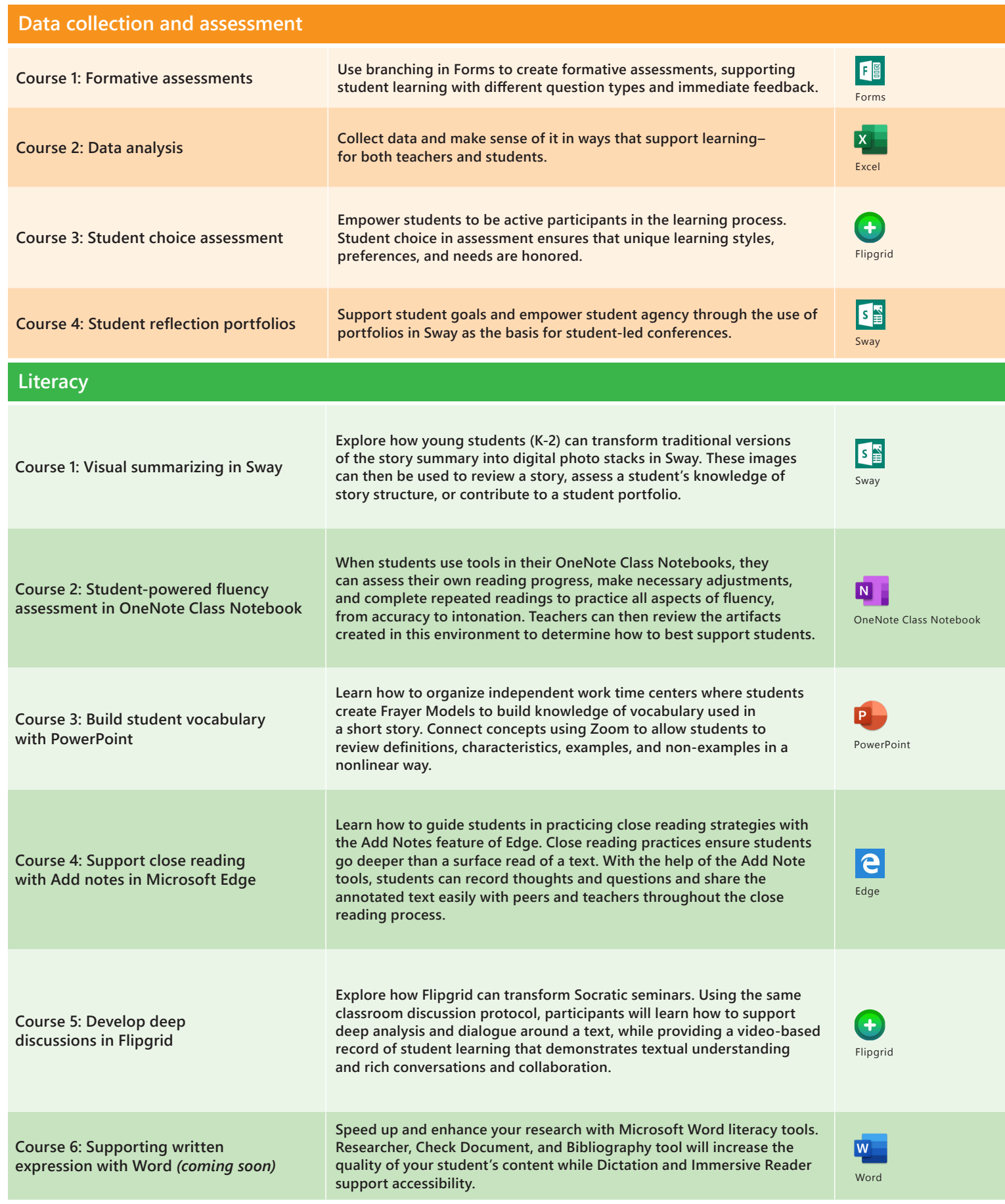